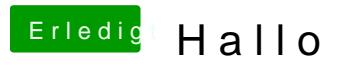

Beitrag von nelson123 vom 6. Oktober 2015, 12:22

habe leider ne fehler meldung wie mann auf den foto sehen kann kann ich es